## <参考> Panasonic社の推奨する録画用ハードディスク一覧

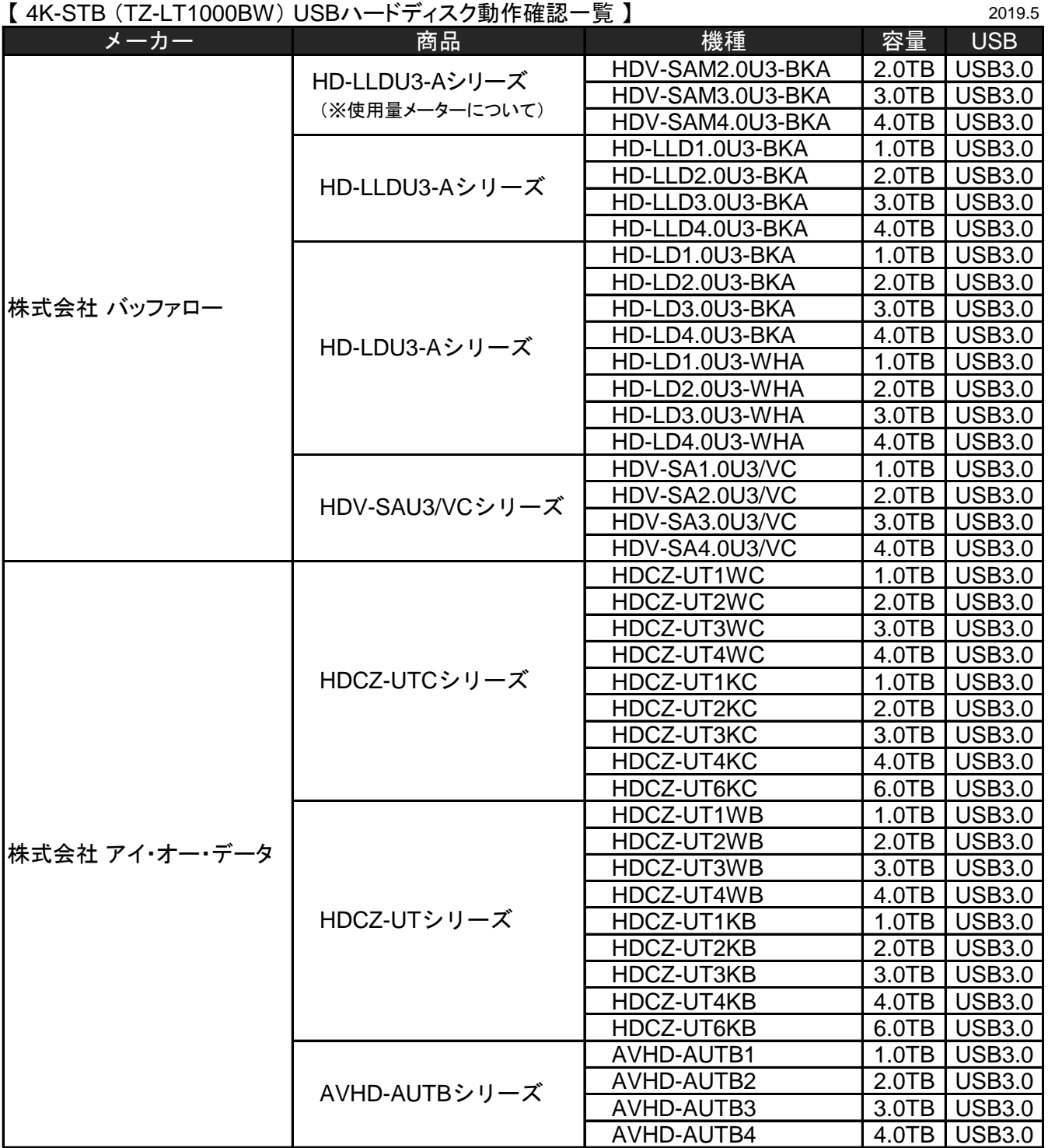

 不具合について責任は負いかねます。予めご了承ください。 ■上記の記載機種は、Panasonic社が録画・再生動作の確認を行ったものでが、ご使用にあたり録画番組の消失等の

■USBハードディスクは、一度に1台のみ接続可能です。USBハブを使った接続はできません。

■USBハードディスクを本機に接続して録画用として登録すると、本機専用のハードディスクとしてフォーマット(初期化)します。 それまでUSBハードディスク内に保存していたデータはすべて消去されます。

■本機でUSBハードディスクに録画した番組は、録画した機器でのみ再生できます。

■USBハードディスクはセルフパワー(ACアダプター使用)で動作します。バスパワー(ACアダプターなし)では動作しません。

- ■一度、機器に接続・登録したUSBハードディスクをパソコン用に再利用する場合、専用のフォーマッタがが必要となります。 株式会社バッファロー、株式会社アイ・オー・データ機器のホームページで専用のフォーマッタをダウンロードし初期化して下さい。 それまでUSBハードディスク内に保存していたデータはすべて消去されます。
- ※使用量メーターについて:HDV-SAMU3-Aシリーズに搭載されている使用量メーターには正確な録画可能時間は表示されません。 録画可能時間を確認する場合は、本機の録画一覧の録画可能時間にてご確認ください。
- ●株式会社バッファロー製品の最新の生産情報につきましてはバッファローホームページをご覧下さい。
- ●株式会社アイ・オー・データ製品の最新の生産情報につきましてはアイ・オー・データホームページをご覧下さい。